### **Subject #6: Language Arts**

**Project #61: Every Day Vocabulary—Part 1.** Always use correct vocabulary when teaching so students get used to it. They will identify more quickly with technology if they know the vocabulary. I collect words students don"t understand during class, then test them once a grade period.

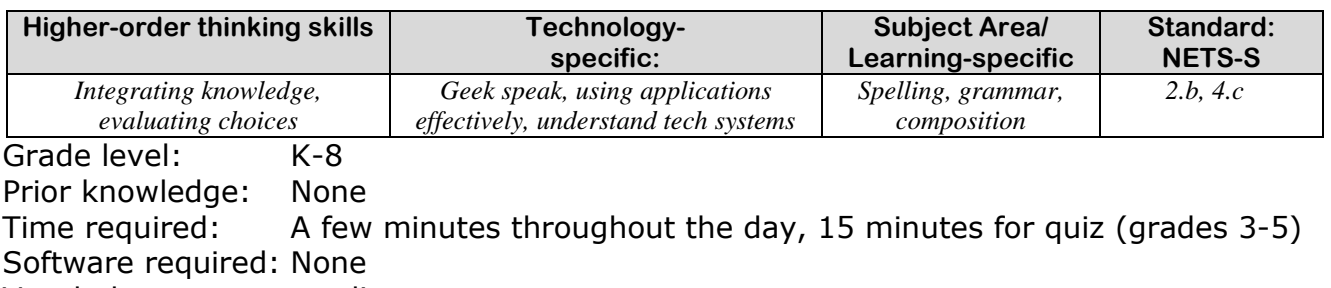

Vocabulary: see list

#### Lesson Description

• Students should get used to hearing the language of technology. Be sure to use appropriate words and explain their meaning every lesson.

#### Computer Activity

- As you're teaching, use the correct vocabulary, even if you think it"s too sophisticated for the age group. Call it an 'icon', not 'little picture that opens the program". If this is a first time using the word, phrase it something like, "Double click the icon picture to open the program." Try to say the meaning with the word so students can understand without stopping.
- Collect words used during class that students didn"t understand. Review them with the class now and then and quiz students when the list reaches ten words. Quiz should be fill-in-the-blank, graded for correct spelling (see samples on next pages)
- When you hear a student using correct vocabulary, applaud them. When someone asks what a word means, turn to the class for help.
- When a student is having trouble with a skill, ask the class for help. Fix their vocabulary as they talk. Make it clear what the right words are.

#### **Extensions**

- Set up a wiki—on your class website or Moodle—or a Discussion on the class websites where students can post words they don't understand and other students can post definitions.
- Show students how to use Google to define words

(*define:theword*)

Troubleshooting Tips

- *I only see students once a week and these* 
	- *words don't seem to sink in. (They will. Don't give up. Introduce exciting projects that encourage students to talk the talk. Two favorites are* keyboard shortcuts *and* Photoshop*. Class pleasers!)*

## **Sample quiz for fifth grade:**

*Name:\_\_\_\_\_\_\_\_\_\_\_\_\_\_\_\_\_\_\_\_\_\_\_\_\_\_*

*Teacher:\_\_\_\_\_\_\_\_\_\_\_\_\_\_\_\_\_\_\_\_\_\_\_\_*

*Select a word from the word bank and write it in the cell next to the definition. It must be spelled correctly for credit.*

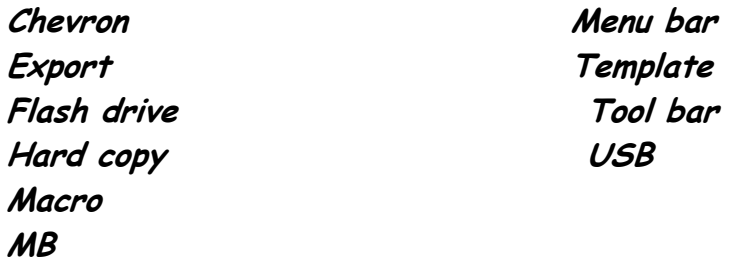

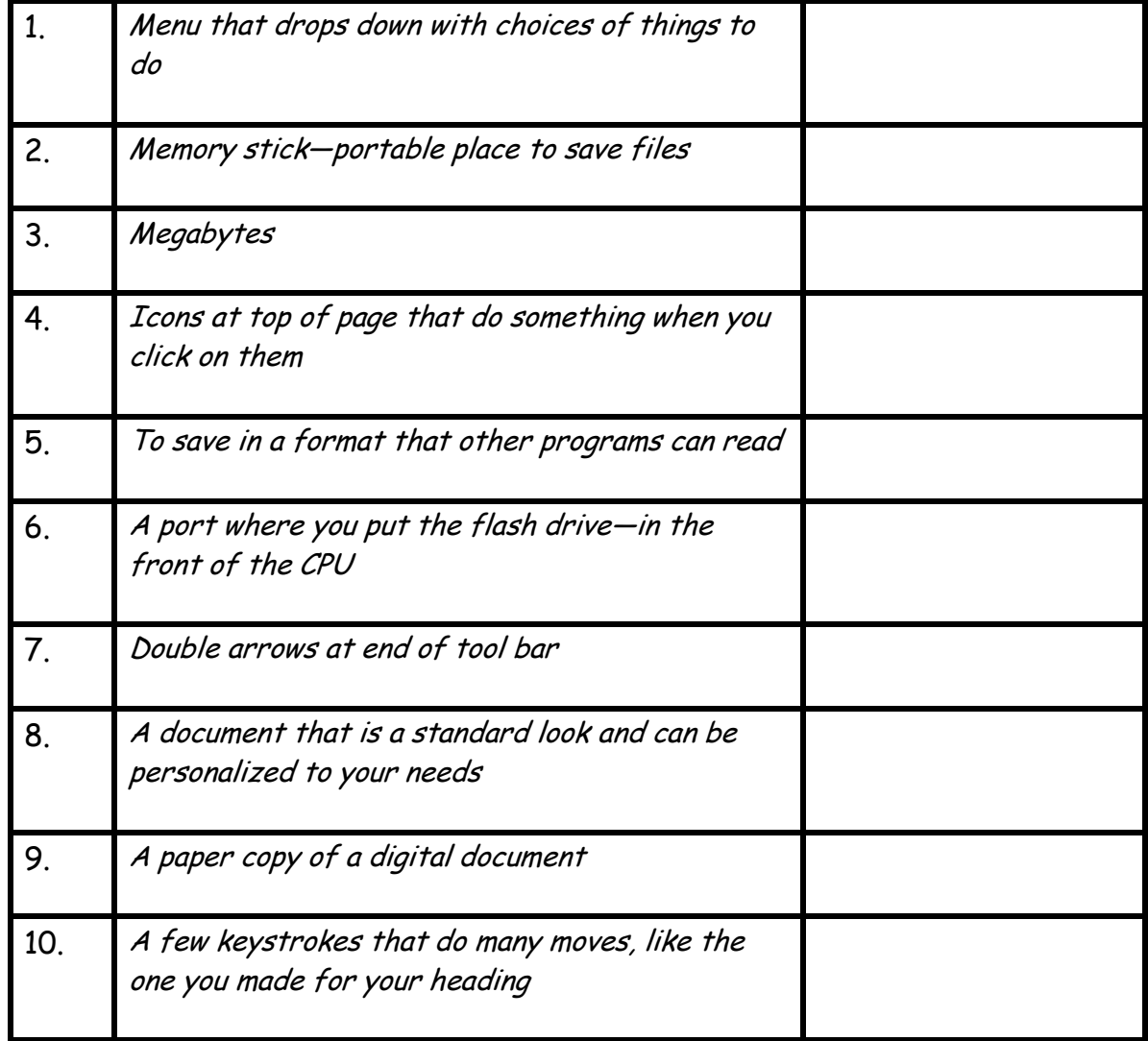

# **Here's a long list I collected. Every year, I add to it:**

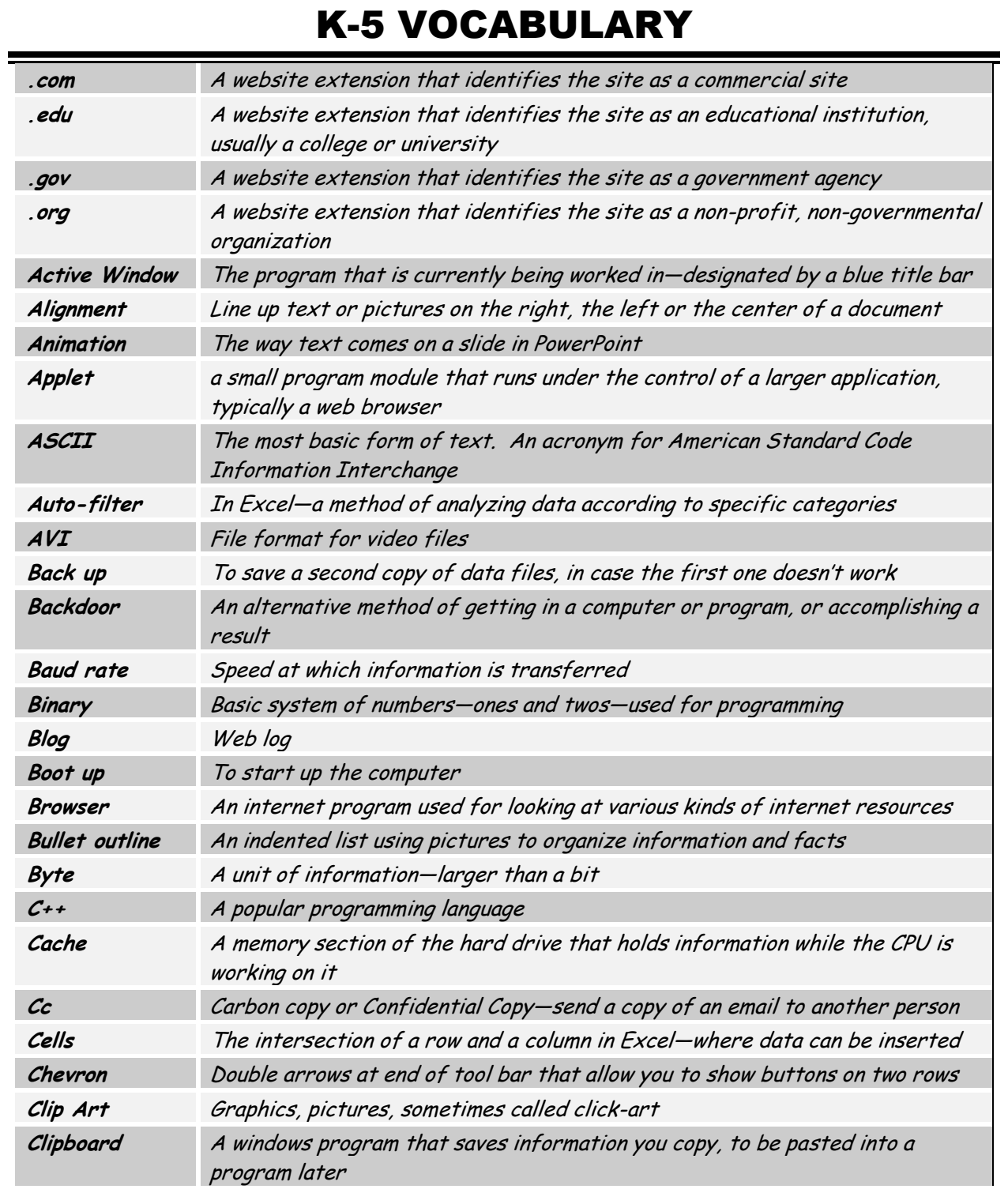

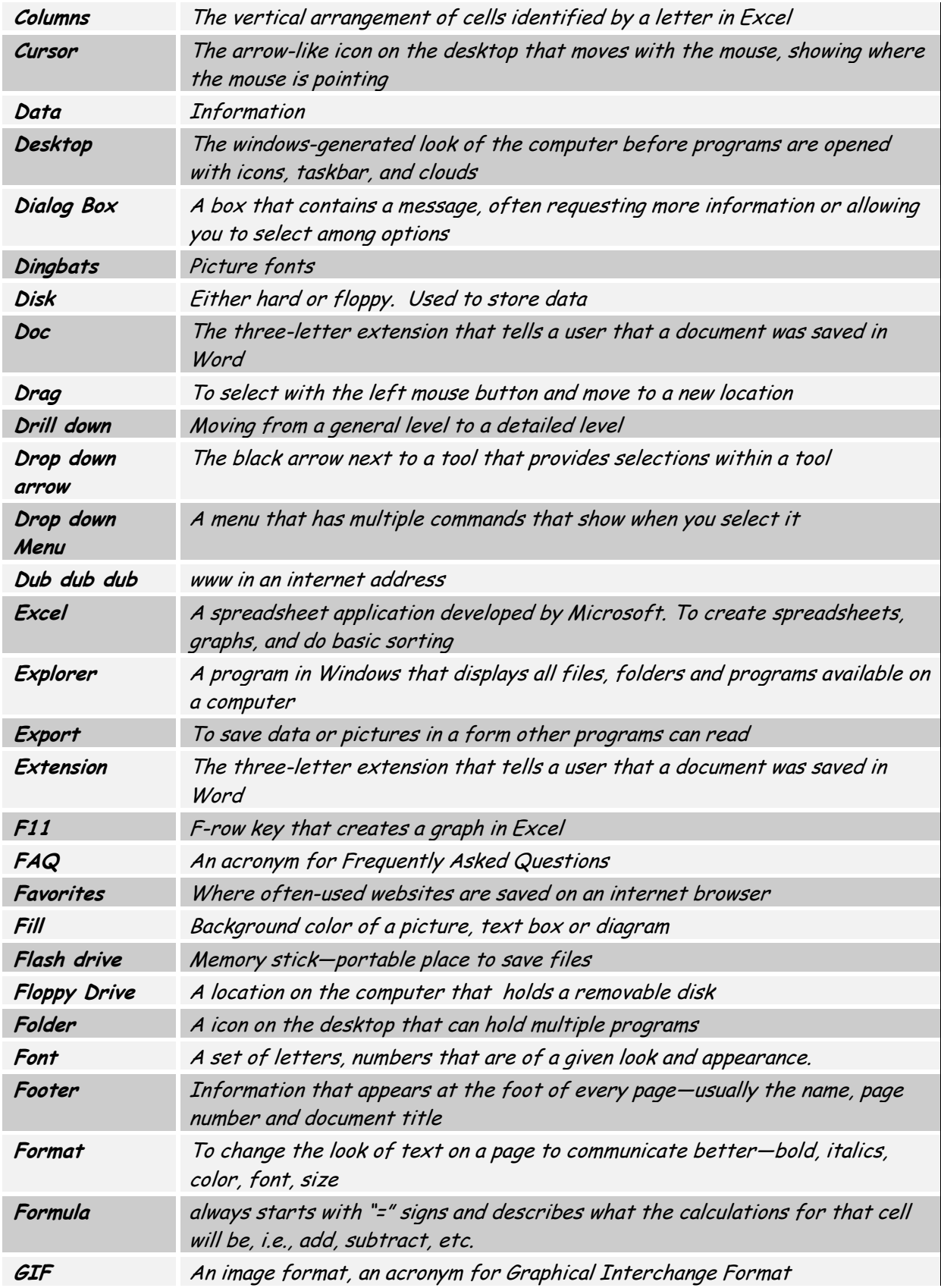

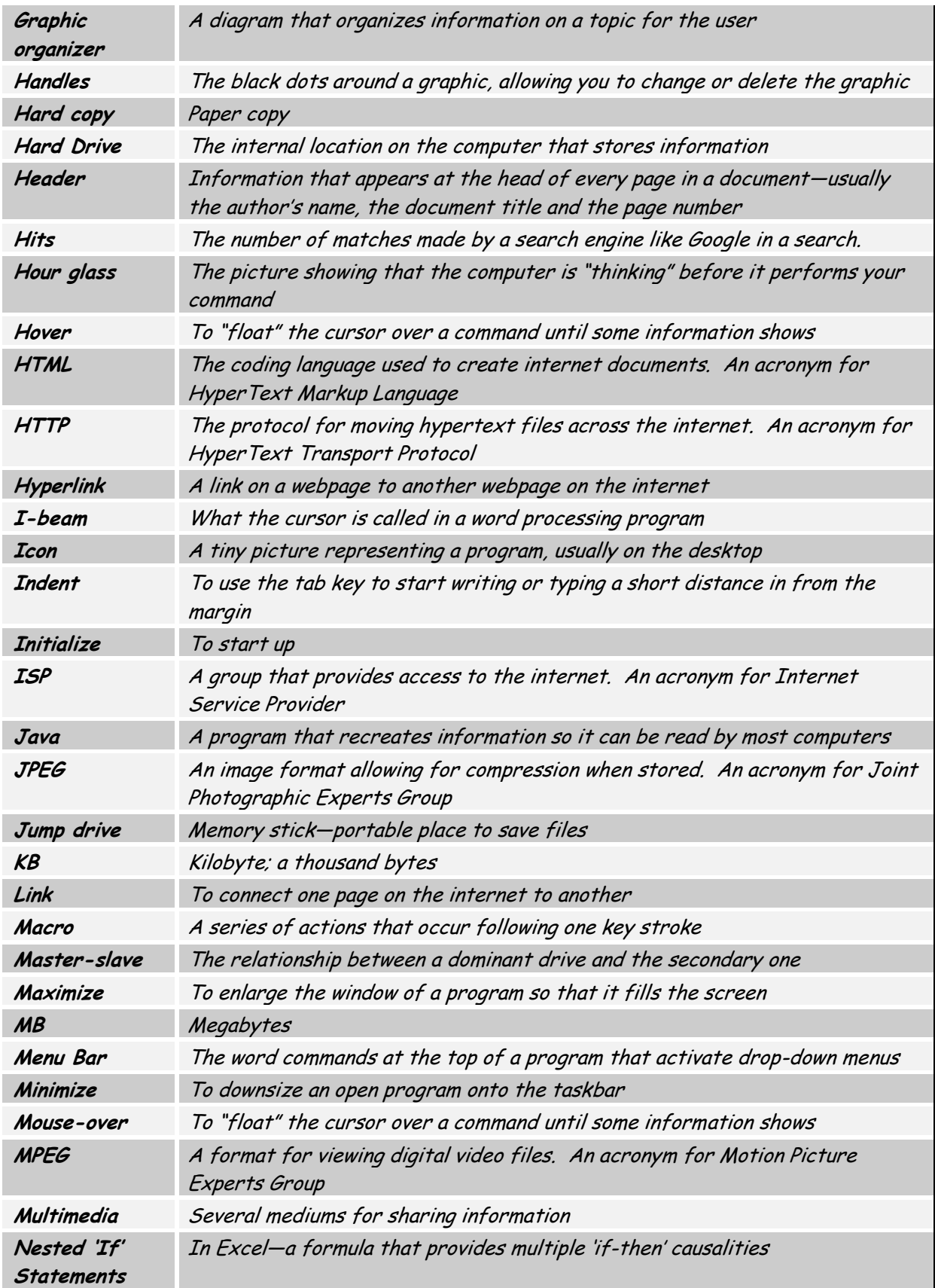

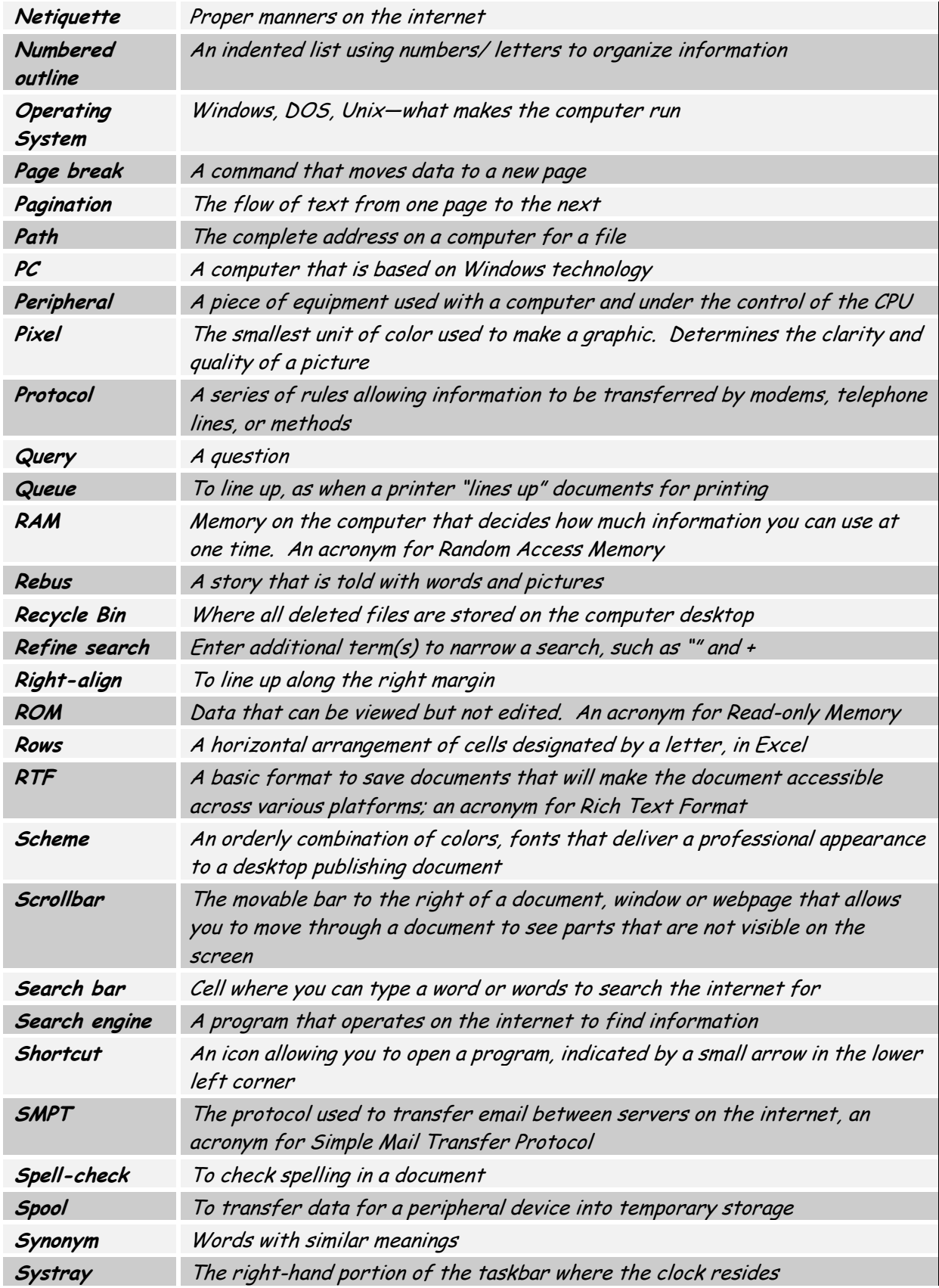

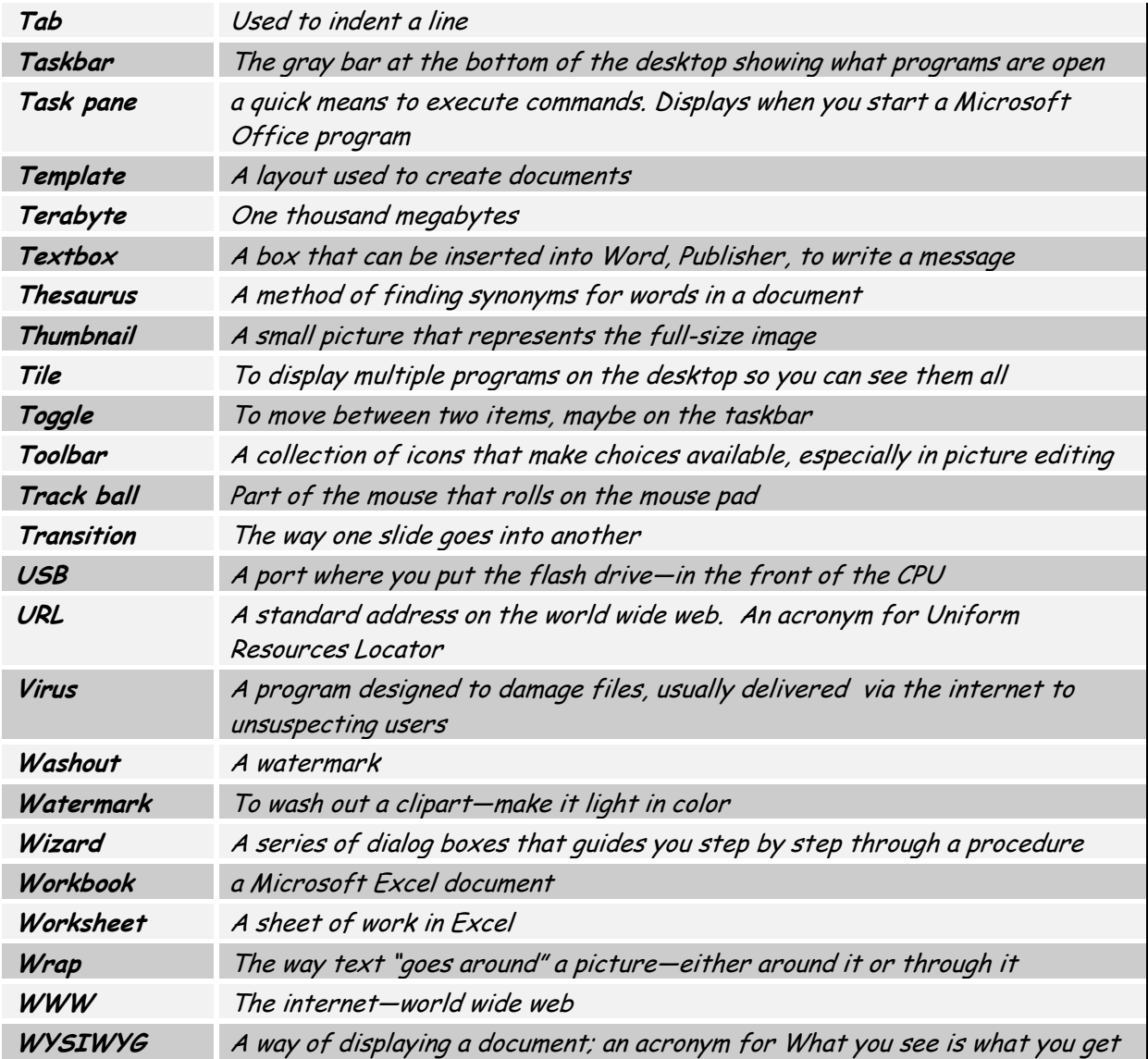